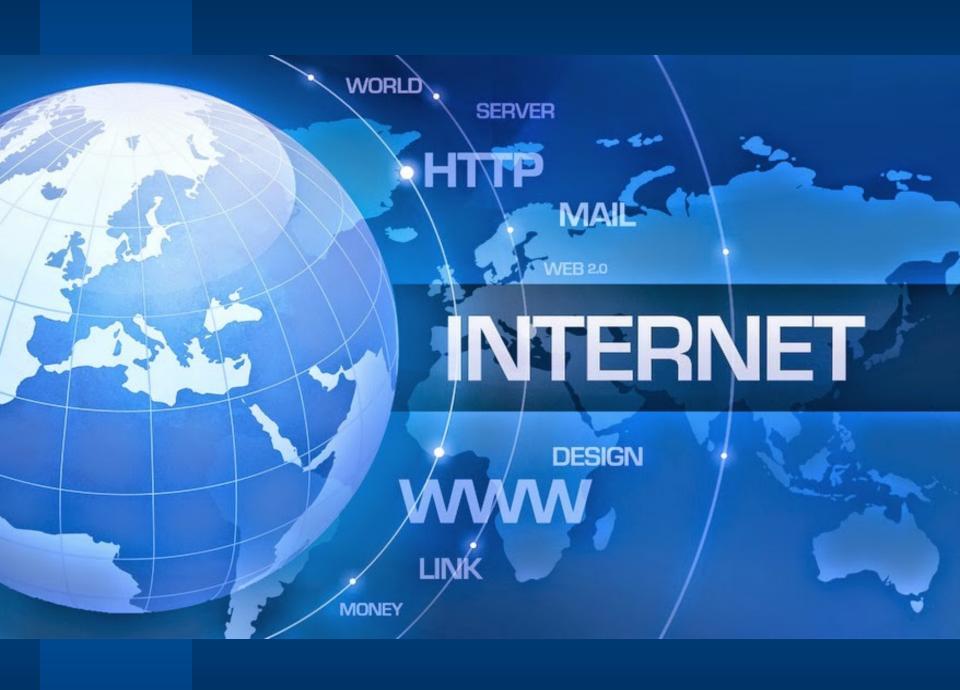

### Introduction

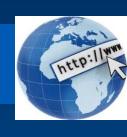

- The Internet or "Net" (network of networks) is the largest computer network in the world that connects billions of computer users.
- The word internet comes from combination between "interconnection" and "Network"
- Network is a collection of computers and devices connected via communication channels and transmission media allow to share resources (hardware, software, data, information).
- Generally nobody own internet.

### Introduction

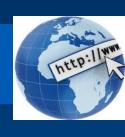

 The vast collection of computer networks which form and act as a single huge networks for transport of data and messages across distances which can be anywhere from the same office to anywhere in the world

# Brief History (cont...)

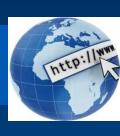

- ARPA Advanced Research Project Agency.
- 1969 January 2 started an experimental Computer Network.
- Concept No Server, but equal importance/participation to every computer in the Network.
- Even if, one or two node destroyed that will not affect the Network.

# Brief History (cont...)

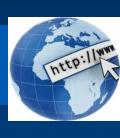

- In 1982 the word internet started.
- 1986: First "freenet" created in Case Western Reserve University
- 1991: US government allowed business agencies to connect to internet.
- Now all peoples can connect to internet and improve their life and work quality.
- The internet support various aspects in our life.

### Vinton Cerf

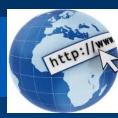

Father of Internet

 Co-designer of the *TCP/IP* networking protocol.

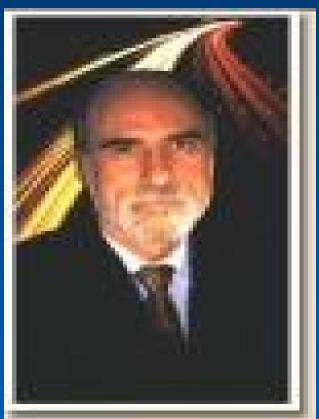

### How to connect to Internet

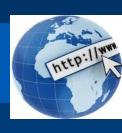

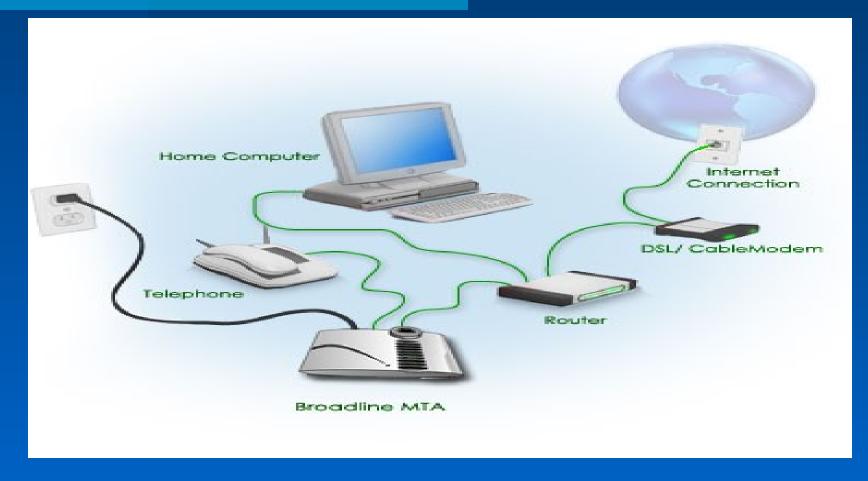

### Internet Services

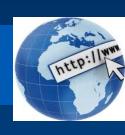

- WWW
- Webpage / Homepage
- Web Publishing
- Web browser
- Search Engine
- Protocol
- Internet protocol
- DNS
- HTTP

- URL
- HTML
- ISP
- E-mail
- Newsgroup
- Video conferencing
- FTP
- Telnet
- Forum

### WWW

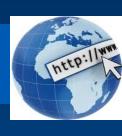

- The World Wide Web, commonly known as the Web, is a system of interlinked hypertext/hypermedia documents accessed via the Internet.
- Hypertext is text displayed on a computer or other electronic device with references to other text that the reader can immediately access, usually by a mouse click or key press sequence.
- Hypermedia is used as a logical extension of the term hypertext in which graphics, audio, video, plain text and hyperlinks intertwine to create a generally nonlinear medium of information.
- Creator: Timm Berners-Lee, 1989.

### Tim Berners-Lee

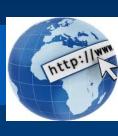

- Father of W W W.
- Invented WWW while working at CERN, the European Particle Physics Laboratory

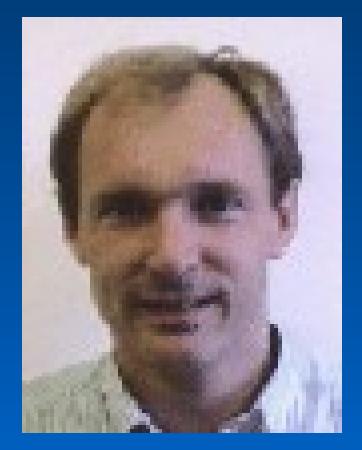

# Difference b/w the Web and Internet

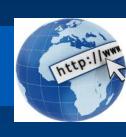

- Internet = collection of networks that connect millions of businesses, government agencies, educational institutions, and individuals.
- WWW = the means we use to access information over the internet
  - Different communication protocols
  - Special link (hyperlink) that enable users to jump from one place to another on the web.

# Web Page

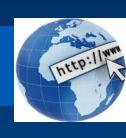

- A web page is a document or resource of information that is suitable for the World Wide Web and can be accessed through a web browser and displayed on a monitor or mobile device.
- This information is usually in HTML or XHTML format, and may provide navigation to other webpages via hypertext links.
- It can contain text, graphics, audio, video and has builtin connection or links to other web documents.
- A web page has a unique address called a Uniform Resource Locator (URL).

### Web Browser

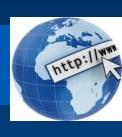

- A software application for retrieving, presenting, and traversing information resources on the World Wide Web.
- It allows to locate, view, and navigate the web.
- It can have a Graphical User Interface, meaning they can display pictures (graphics) in addition to text and other forms of multimedia such as sound and video like Internet Explorer, Mozilla Firefox, Chrome and Opera, or can be text-based, like Lynx or Links.
- First web browser was develop in 1991: Mosaic develop by Marc Andreessen.

# Different Types of Web Browsers:

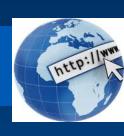

- Google Chrome
- Mozilla Firefox
- Internet explorer
- Safari
- Opera Mini
- Netscape Navigator

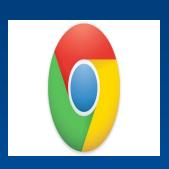

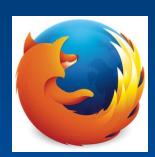

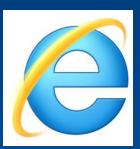

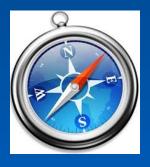

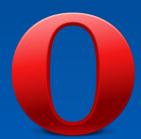

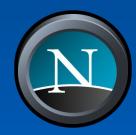

### Protocol

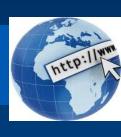

- A set of guidelines or rules.
- Communications protocol is a formal description of message formats and the rules for exchanging those messages.
- Format that agreed to transfer data between two devices.
  - → Hypertext Transfer Protocol (HTTP)
  - → Internet Protocol (IP)
  - → File transfer protocol (FTP)
  - → Simple Mail Transfer Protocol (SMTP)
  - → Networks News File Transfer Protocol (NNTP)
  - → Transmission Control Protocol (TCP); Normally use together with IP

### Electronic Mail

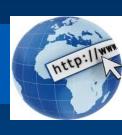

- A written message that is sent and received over the Internet.
- The message can be formatted and enhanced with graphics and may also include other files as attachments.
- Like ordinary mail, email have address,
  E.g. s12345@e-web.uum.edu.my
- An e-mail address identifies an e-mail box to which e-mail messages may be delivered.
- Most e-mail on the Internet uses the Simple Mail Transfer Protocol (SMTP).

### Electronic Mail

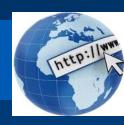

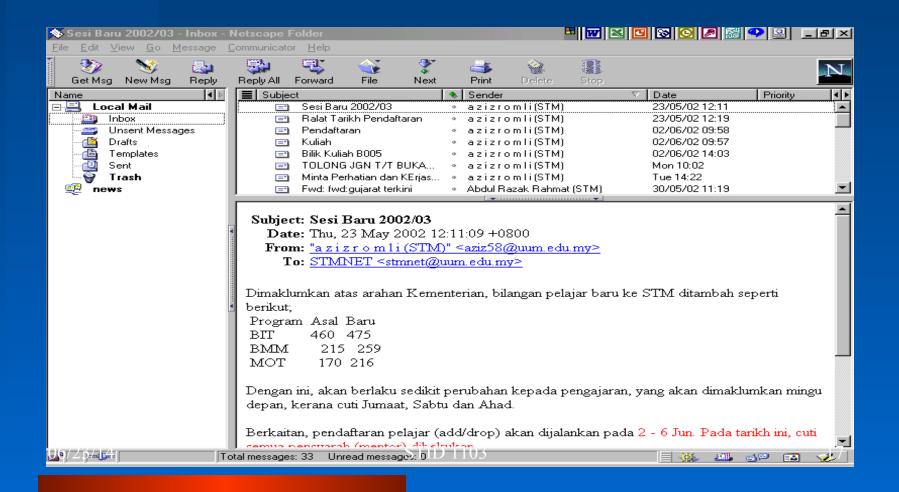

## Advantages of Internet

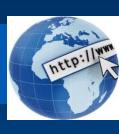

- Communication
- Research
- Education
- Financial transactions
- For Updates

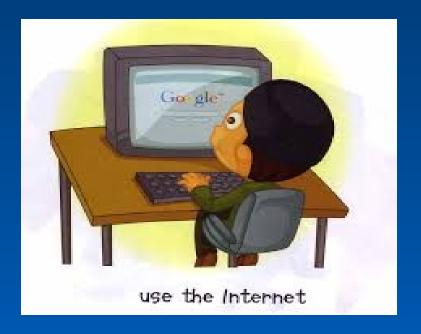

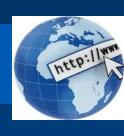

#### **Communication:**

- Communication is a process transmitting and receiving symbol, data, image, text, document, graphic etc by using various computer devices.
- It including the process of collecting, processing, distributing, sharing, retrieving, transferring and storing the information
- Internet now being a main communication tool. Using video conferencing, internet phone, Messenger, email etc.

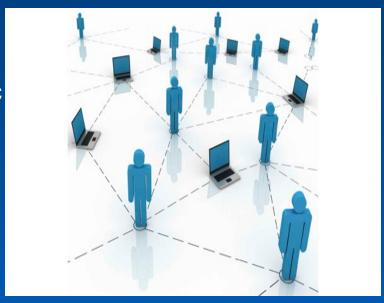

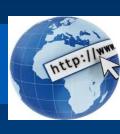

#### Research:

- In order to do research you need to go through hundreds of books as well as the references and that was one of the most difficult jobs to do earlier.
- Research is one such thing which has got lots of benefit from this evolution of internet.

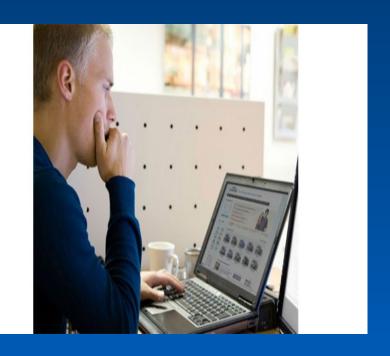

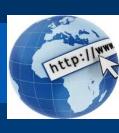

#### **Education:**

- Education is one of the best things that the internet can provide
- There are a number of books, reference books, online help centres, expert's views and other study oriented material on the internet that can make the learning process very easier as well as a fun learning experience.

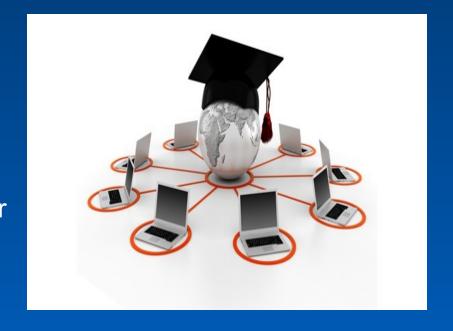

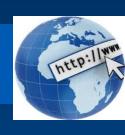

#### **Financial Transactions:**

- Financial transaction is the term which is used when there is exchange of money.
- With the use of internet in the financial transaction, your work has become a lot easier.
- With the ability to do the financial transaction easily over the internet you can purchase or sell items so easily

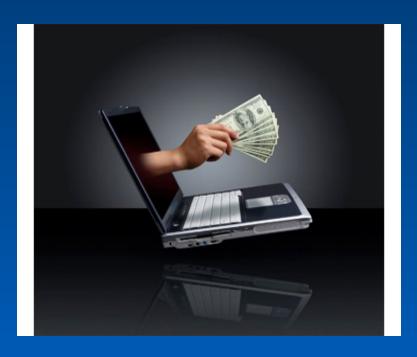

# Disadvantages of Internet

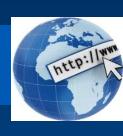

- Theft of Personal Information
- Spamming
- Malware Threats
- Social Isolation,Obesity andDepression

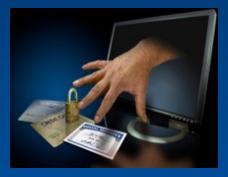

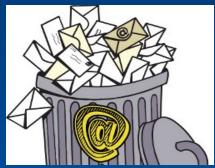

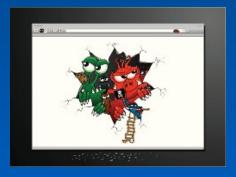

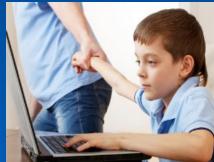

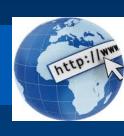

# Theft of Personal Information:

- The use of Internet for banking, social networking, or other services, often makes our personal information vulnerable to theft
- Unscrupulous hackers can access our sensitive information through unsecured connections by planting phishing software.

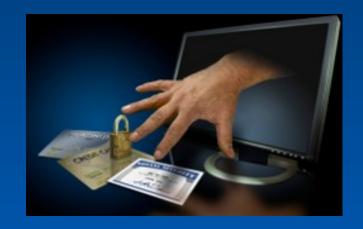

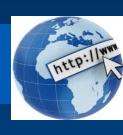

#### **Spamming:**

- Spamming refers to sending unwanted e-mails, which serve no purpose and needlessly obstruct the computer system
- Spammers usually use bots that bombard the receiver with an endless line of advertisements.
- This can prove to be increasingly perplexing, as it keeps getting mixed with our more important emails

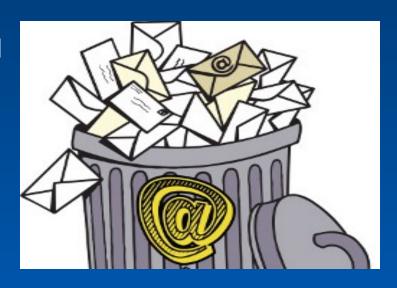

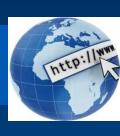

#### **Malware Threats:**

- One of the most annoying problems with the Internet is the ease with which any malware can infect our computers.
- Virus programs are inconspicuous and may get activated simply by clicking a seemingly harmless link
- Computers connected to the Internet are extremely prone to IP targeted virus attacks that may end up crashing the system completely.

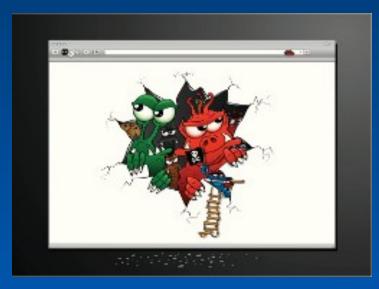

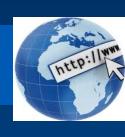

# Social Isolation, Obesity and Depression:

- The biggest problem with having the Internet is, its ability to create rifts between the real and virtual world.
- There is an addiction for everything that pertains to the web and that includes excessive surfing, online gambling, social networking, and gaming addiction
- Since all problems are so deeply linked with one another and with the Internet, it isn't uncommon for people to be afflicted with multiple issues.

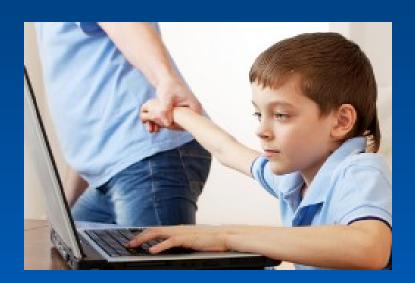

### Conclusion

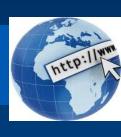

- On one hand make best use of internet with careful planning and proper management, putting a business on the internet can make it more effective and productive.
- However understanding and knowing how the rapid changes and various complex issues that can be encountered in getting the business onto the net is

imperative to its success.

## Presentation By:

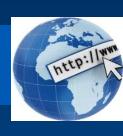

- R Abhishek
- P Chandra Shekar
- P Raja Shekar
- P Naveena
- N Hemanth Reddy

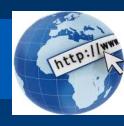

# Thank you